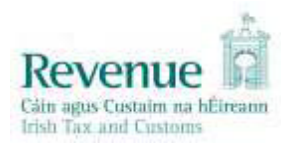

## **eCustoms Helpdesk Notification**

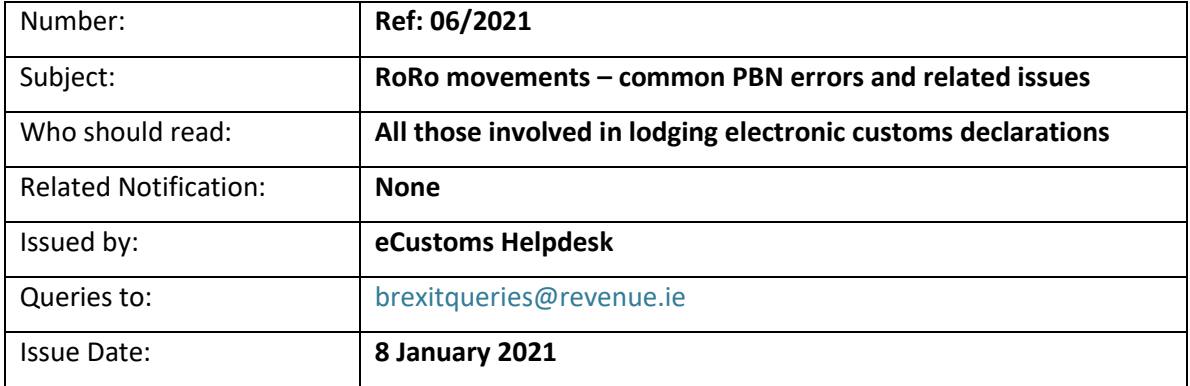

## **1. Introduction**

It has come to Revenue's attention that declarations for goods being imported by RoRo ferry services are encountering some common issues.

Errors in entering data on the import declaration and the entry summary declaration can lead to issues in creating a valid Pre-Boarding notification (PBN). This will lead to delays for vehicles and drivers in Great Britain as they cannot board the ferry to Ireland without a valid PBN.

Insufficient funds in trader accounts relating to payment of duties and VAT can lead to unnecessary delays at Irish Ports, as vehicles cannot leave the Port until the situation is rectified. You need to ensure the relevant funds are in the account in advance of the goods arriving in Ireland, this will enable goods and vehicles to clear the Port quickly and avoid unnecessary calls to customs terminals.

This notification provides information those common errors and the steps that can be taken to ensuring they do not re-occur.

## **Common errors encountered with PBNs**

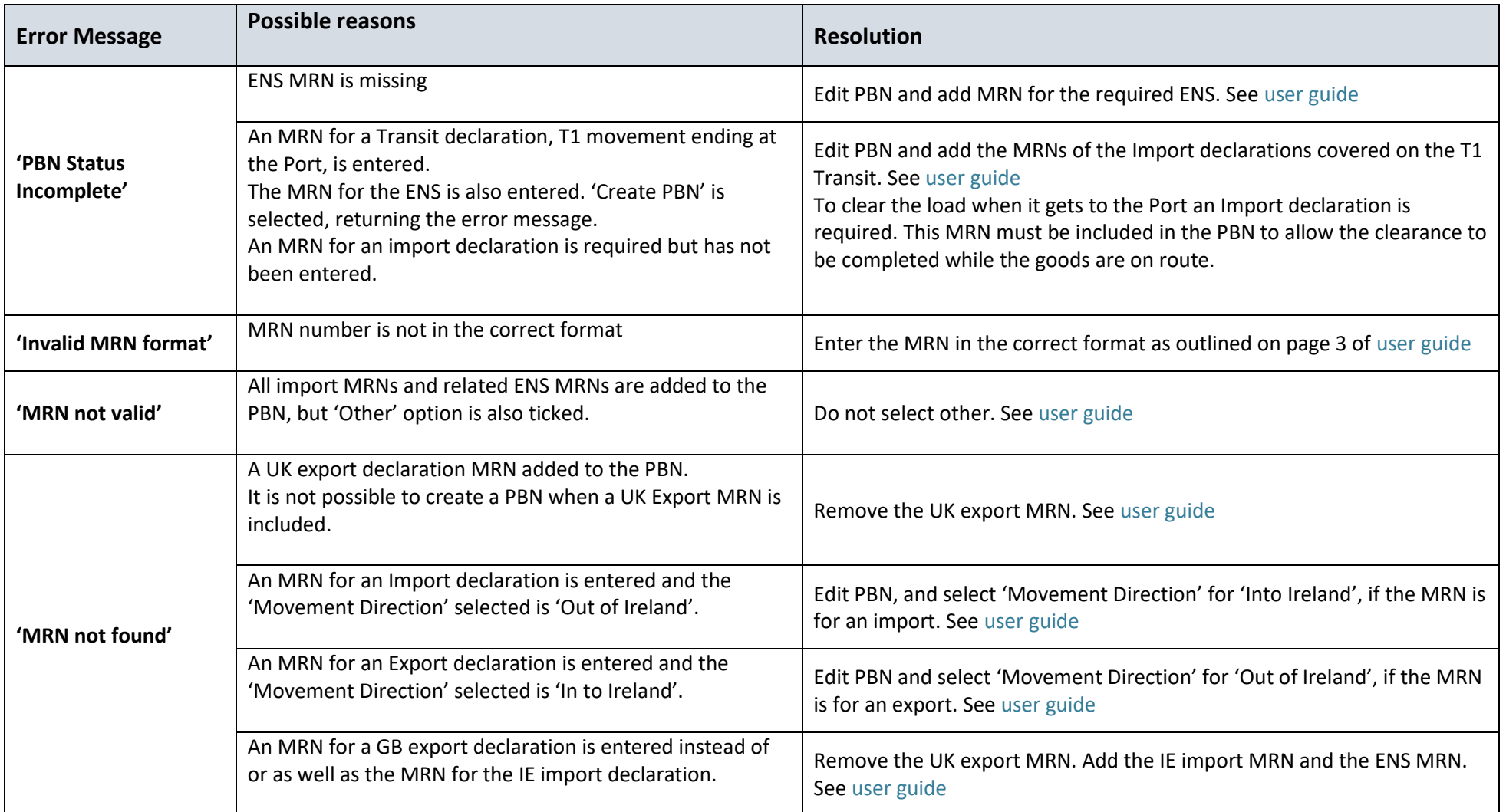

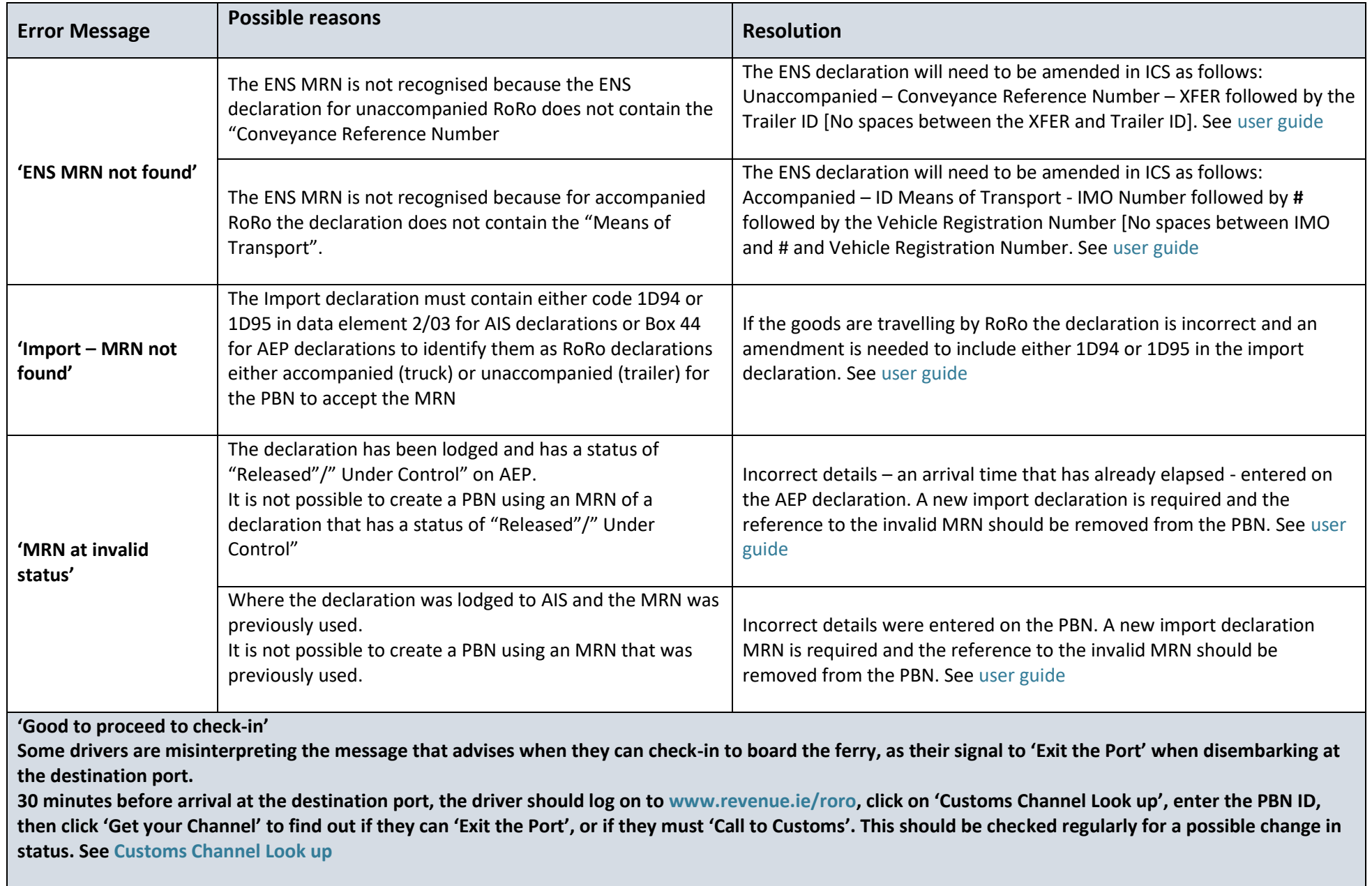

## **Other Issues – causing delays in clearing goods**

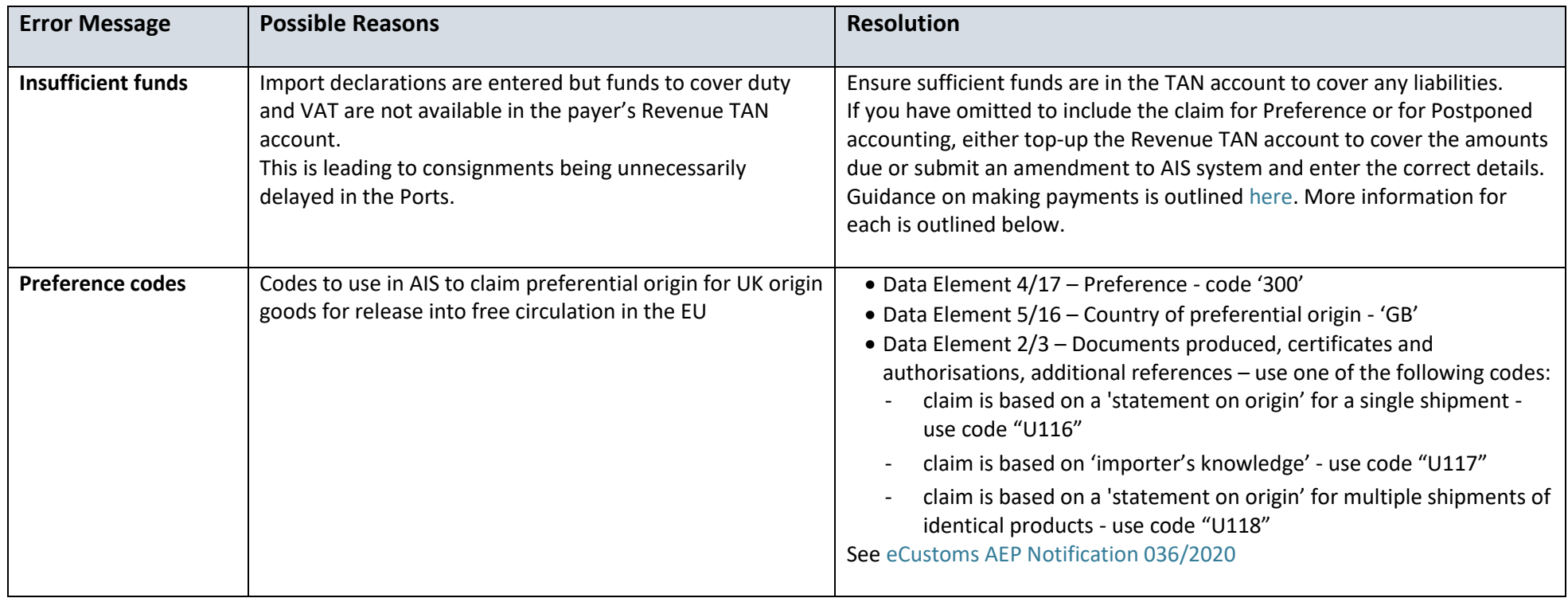

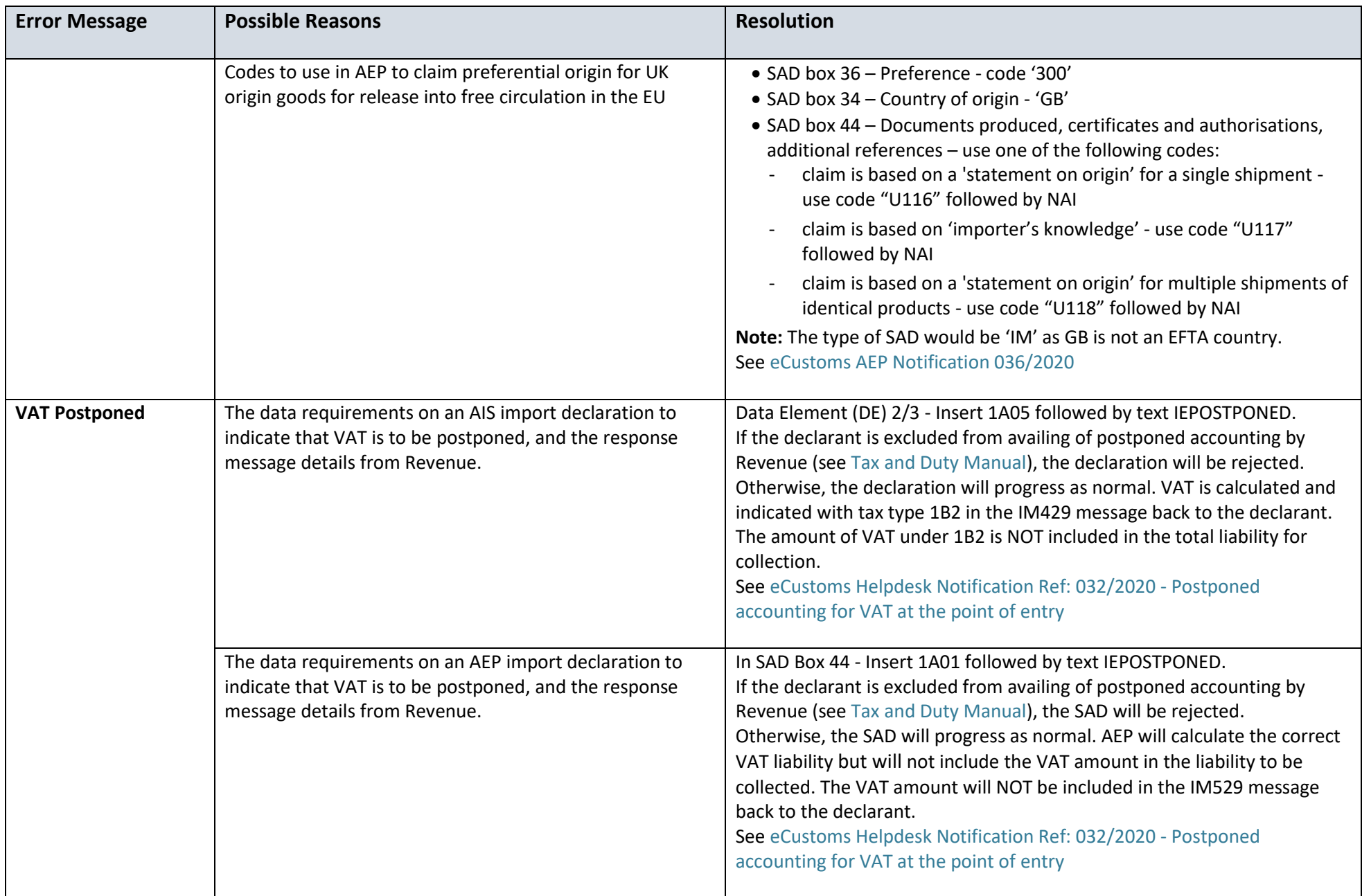